## Schoolnet Learning Opportunities

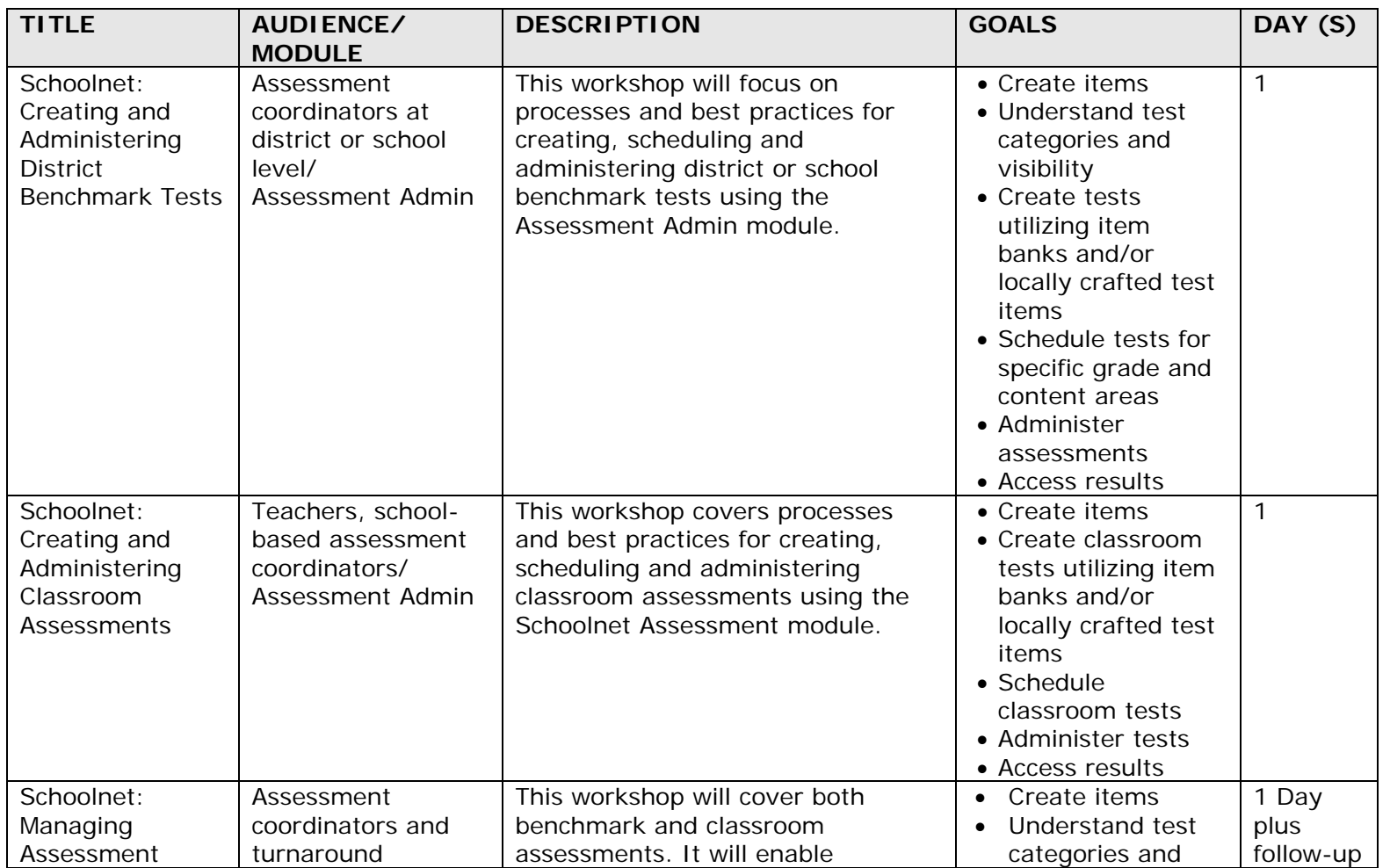

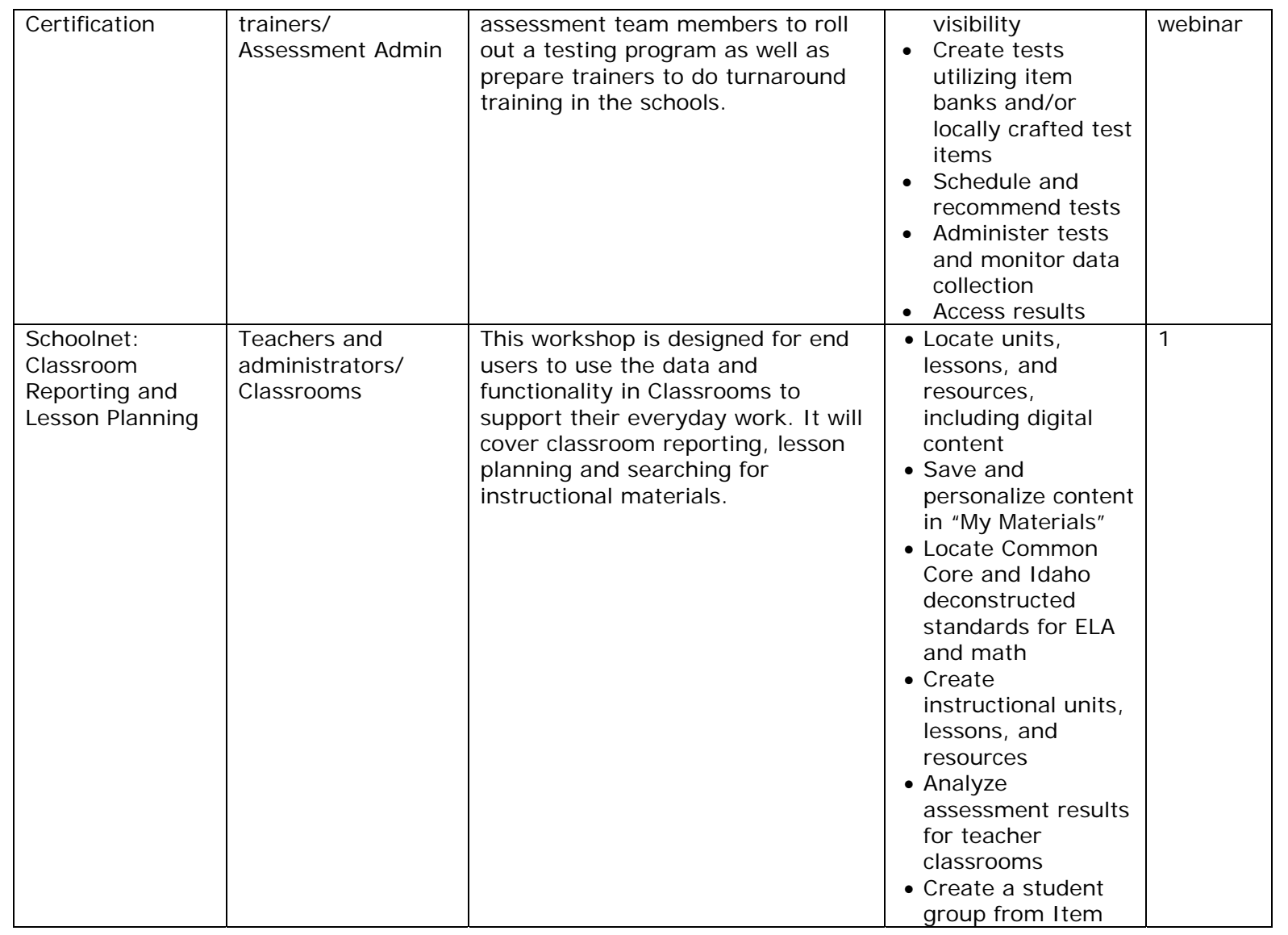

Copyright © 2013 Pearson

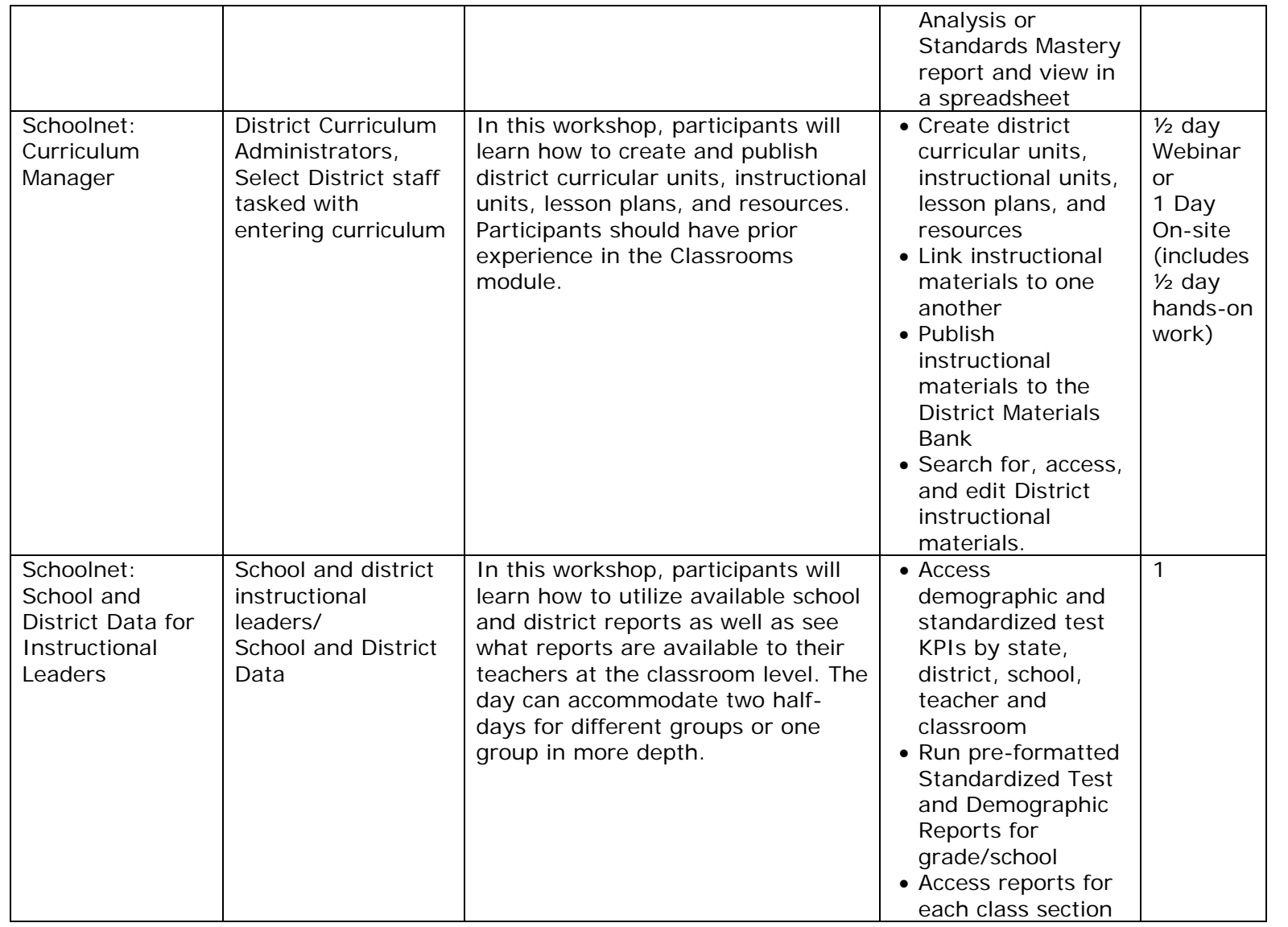

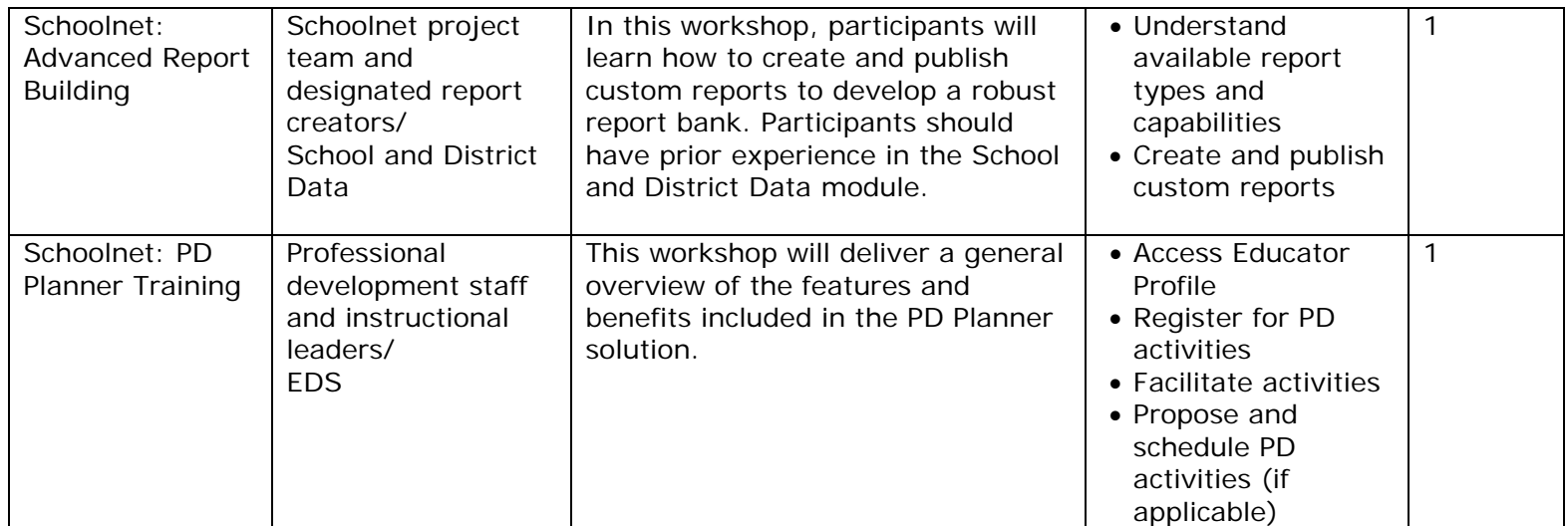